### VGP351 – Week 7

- Agenda:
  - Quiz #3
  - Sampling
    - Theory
    - Application to texture mapping
      - Simple filtering
      - Mipmapping
      - Anisotropic filtering

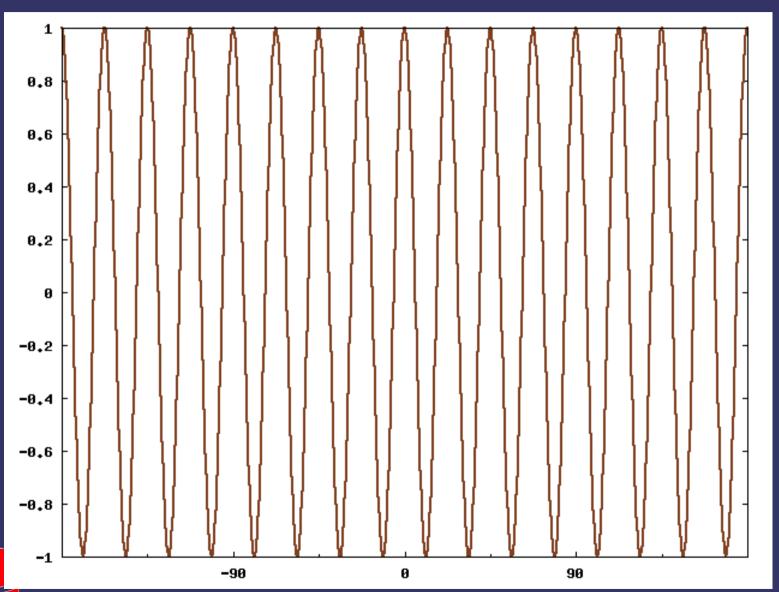

18-November-2009

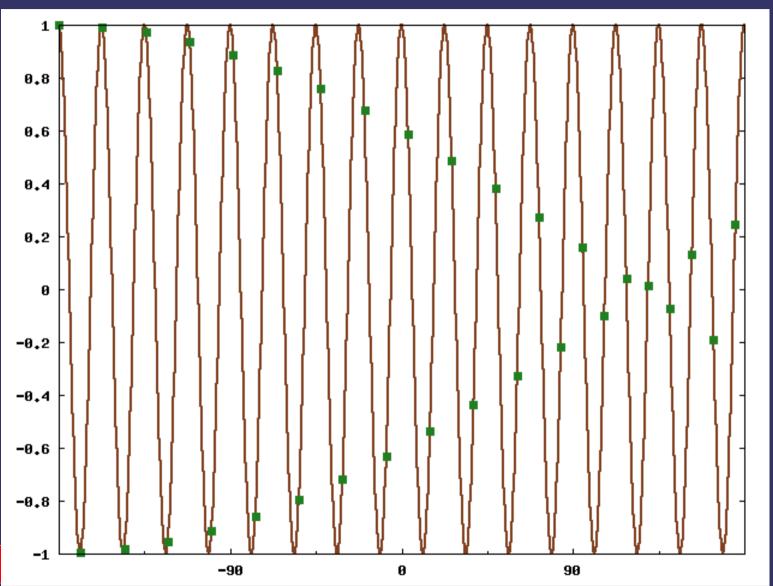

18-November-2009

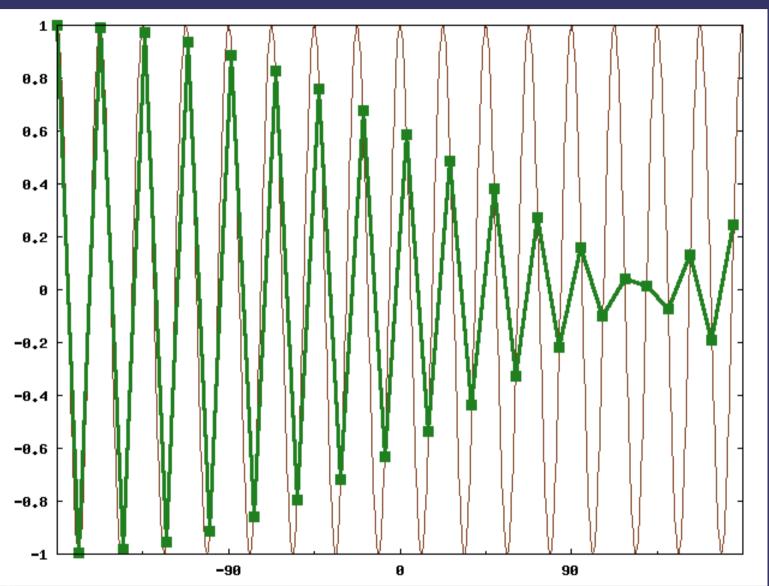

18-November-2009

© Copyright Ian D. Romanick 2009

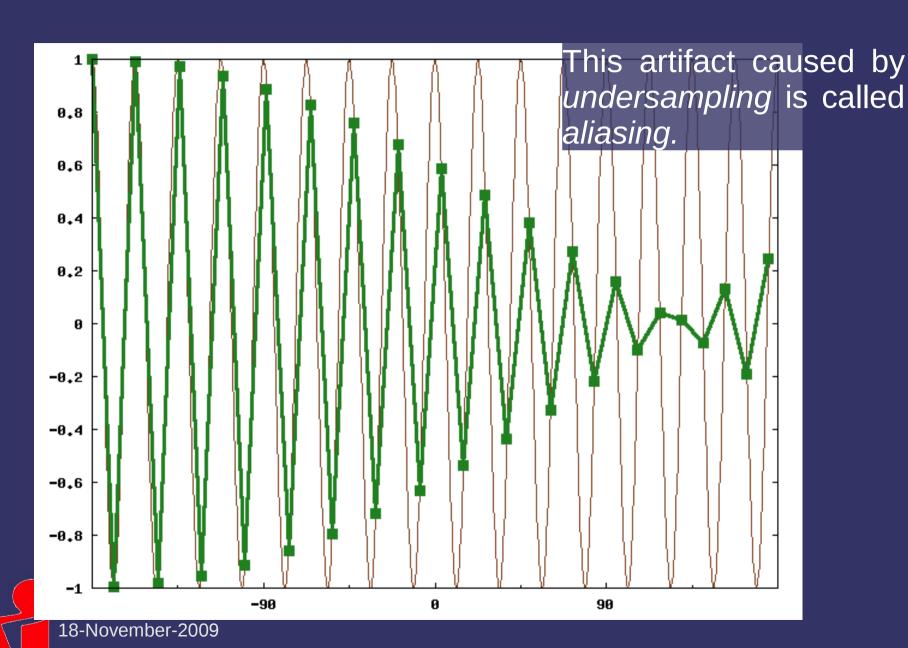

© Copyright Ian D. Romanick 2009

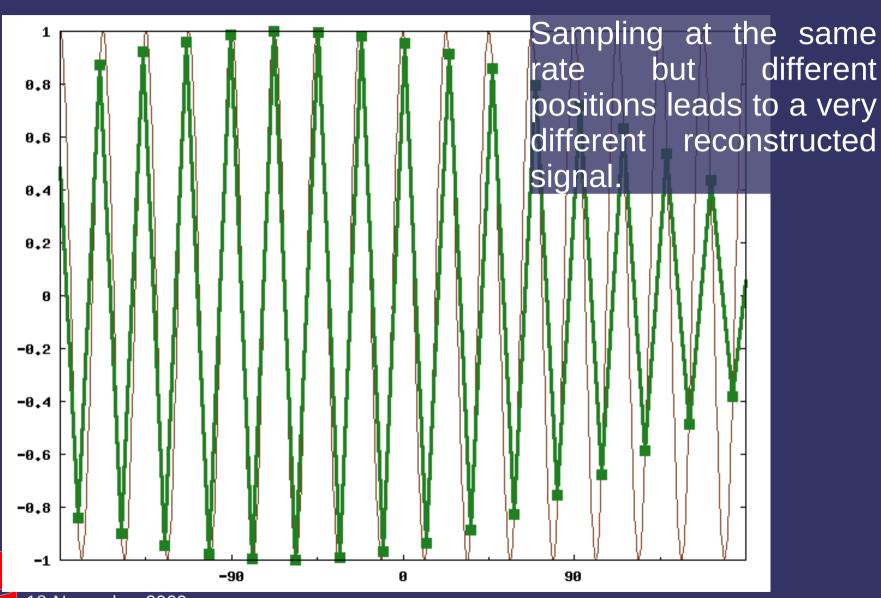

18-November-2009

© Copyright Ian D. Romanick 2009

# Avoiding Aliasing

♦ How?

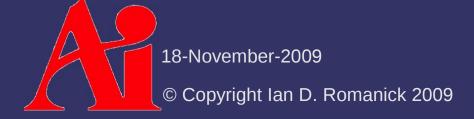

### Avoiding Aliasing

- ▶ How?
- Sample at a higher rate
  - What sample rate is sufficient?
  - More samples means more data, and that comes at a cost

### Nyquist-Shannon Sampling Theorem

- ▶ If f is the highest frequency element in a signal, the signal must be sampled at a rate of at least 2f in order to be accurately reconstructed
  - If the sample rate is  $f_s$  then we call  $f_s/2$  the *critical* frequency or the Nyquist frequency
  - Any elements in the signal with frequency higher than the critical frequency will alias

## Avoiding Aliasing

If having frequencies above the critical frequency causes aliasing, how can we eliminate the aliasing?

### Avoiding Aliasing

- If having frequencies above the critical frequency causes aliasing, how can we eliminate the aliasing?
  - Remove elements above the critical frequency!
  - This is done using a low-pass filter

# Resampling

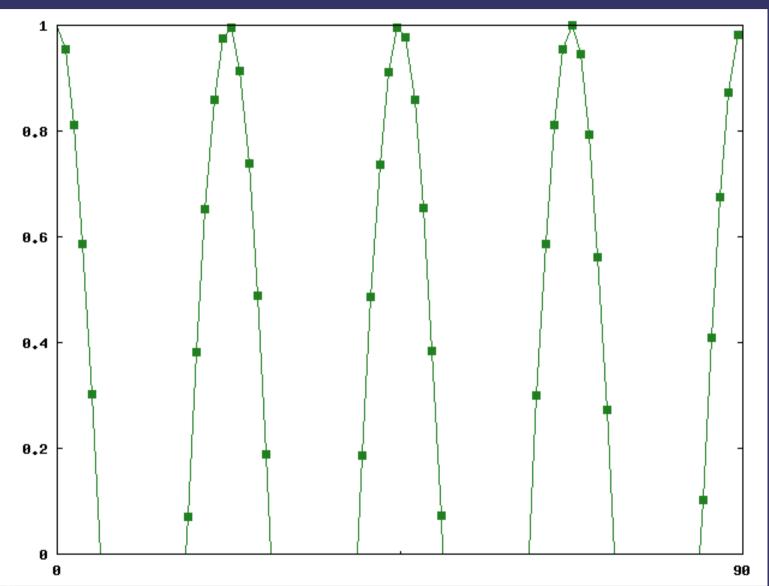

18-November-2009

### Resampling

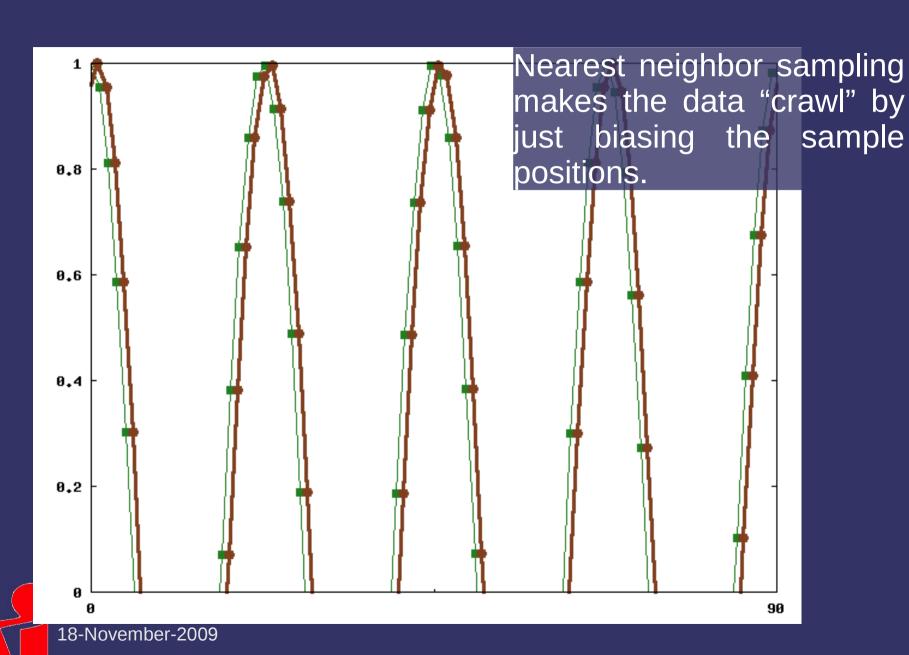

### Resampling

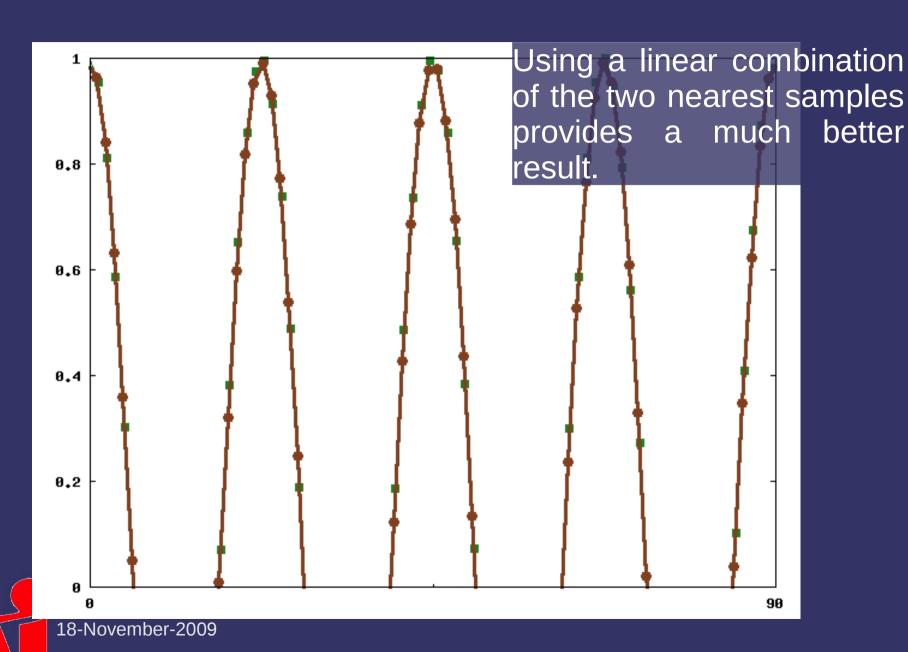

# **Texture Mapping**

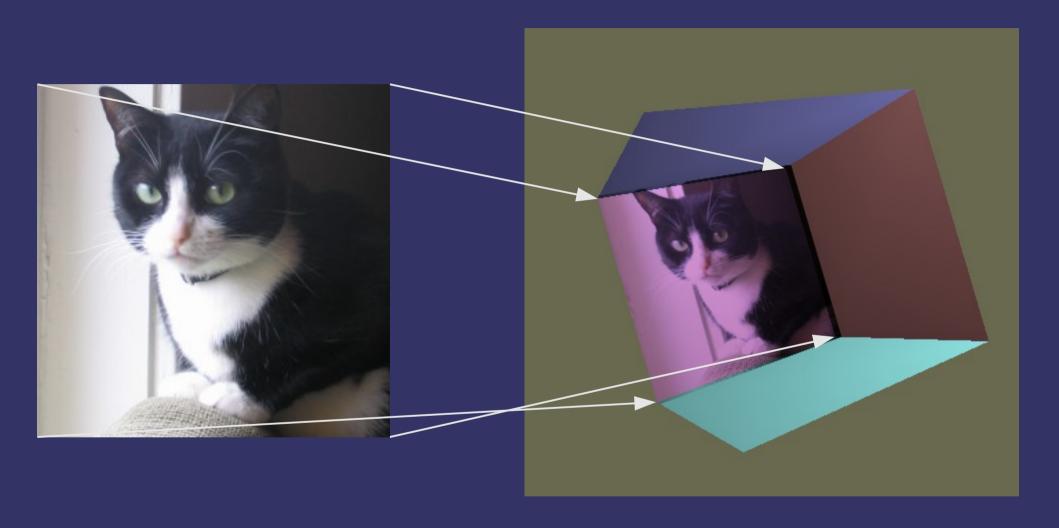

## Magnification

- When a single texel is mapped to multiple fragments, the texture is magnified
- What happens when the location sampled from the texture lies between texels?

### Magnification

- When a single texel is mapped to multiple fragments, the texture is magnified
- What happens when the location sampled from the texture lies between texels?
  - Nearest neighbor sample
  - Linear sample
  - Cubic convolution
    - Rarely implemented in hardware, but you could write a shader to do it!

- When a single fragment covers multiple texels, the texture is minimized
  - This is where texture aliasing can occur
- What to do?

- When a single fragment covers multiple texels, the texture is minimized
  - This is where texture aliasing can occur
- What to do?
  - In a perfect world, sample and filter all of the covered texels
  - Since an entire 1024×1024 texture could be minimized to a single fragment, this is impractical

- Nearest neighbor sampling
  - Most likely to have aliasing

- Linear filtering of nearest neighbors
  - In 2D this is called bilinear filtering
  - Better results because we're effectively doubling our sample rate
    - We also increase the memory bandwidth requirements by  $2^n$
  - At some point the texture will be minimized enough that the sample rate will still be too low to prevent aliasing

- Create multiple pre-filtered, down-sampled versions of the "base" texture
  - Down-sampled textures are called mipmaps
  - The collection of mipmaps for a particular base texture is called its mipmap stack
  - From Latin "multum in pavro" for "many things in one place"
- As the texel area covered by a fragment increases, use a smaller mipmap
  - In smaller mipmaps, each texel represents more samples from the base texture

# Example Mipmap Stack

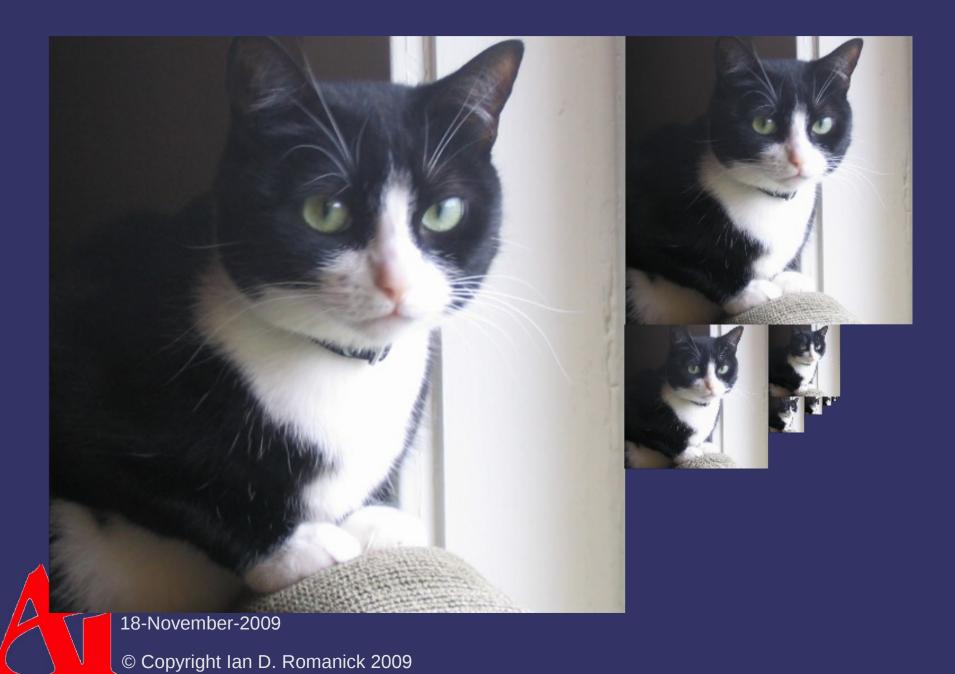

What's the trade-off?

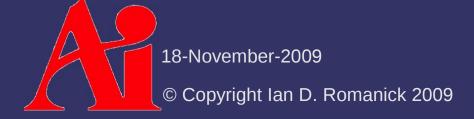

- What's the trade-off?
  - Memory size versus memory bandwidth
  - What is the increase in size for a 2D texture?

- What's the trade-off?
  - Memory size versus memory bandwidth
  - What is the increase in size for a 2D texture?

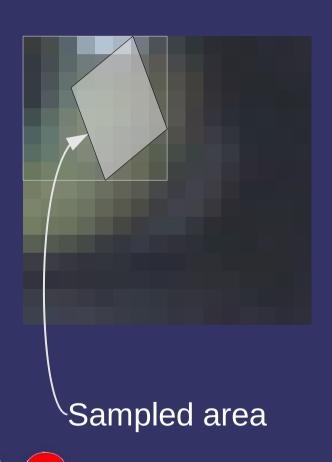

- LOD will be used where the outlined area is a single texel
  - No aliasing, but lots of unneeded data is filtered in
  - Results in images that are too blurry or overfiltered

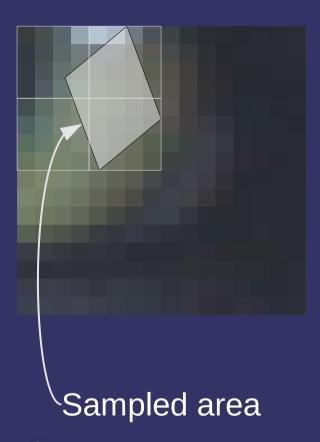

- Can partially fix the oversampling by taking multiple samples from the next higher LOD
  - This is a bi-linear filter of the mipmap
  - Can extend further by filtering between LODs

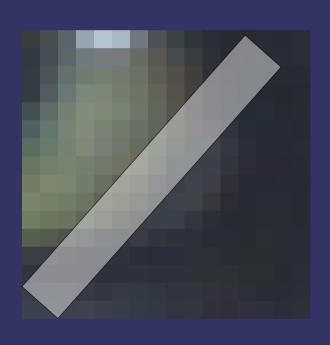

For this case, mipmap filtering will either oversample or undersample

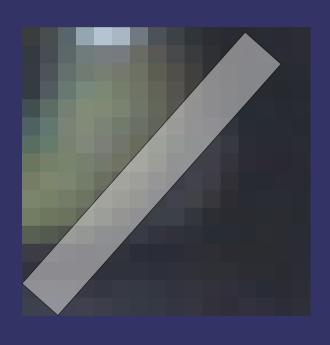

- All of these filter modes assume that the sample region is isotropic
  - Isotropy is the property of being uniform in all directions
  - We clearly can have ideal sample regions that are anisotropic

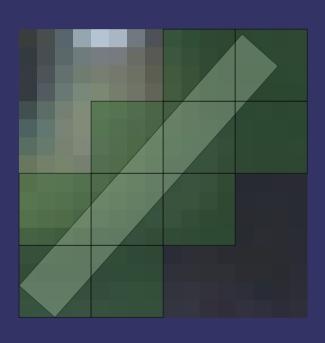

An anisotropic filter might sample these 10 positions in the appropriate mipmap

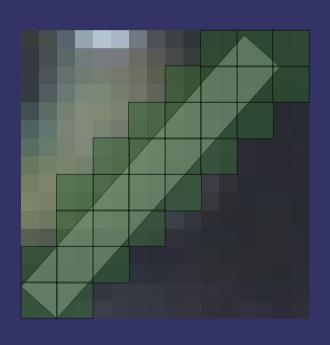

An anisotropic filter might sample these27 positions in the appropriate mipmap

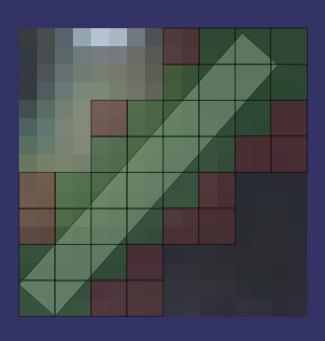

- An anisotropic filter might sample these 27 positions in the appropriate mipmap
  - The red boxes show the regions where overfiltering would occur with only 10 samples

### Setting Filter Modes

- OpenGL has a name for each each of these filter modes:
  - GL NEAREST Point sampling
  - GL\_LINEAR Bi-linear in 2D
  - GL\_NEAREST\_MIPMAP\_NEAREST Point-sampling from mipmap
  - GL\_LINEAR\_MIPMAP\_NEAREST Linear sampling from one mipmap
  - GL\_NEAREST\_MIPMAP\_LINEAR Linear blend of two pointsampled mipmaps
  - GL\_LINEAR\_MIPMAP\_LINEAR Linear blend of two bi-linear sampled mipmaps. Also known as tri-linear filtering in 2D

18-November-2009

### Setting Filter Modes

Set texture filter modes with:

```
void glTexParameteri(GLenum target,
    GLenum pname, GLint param);
```

- pname is either GL\_TEXTURE\_MAG\_FILTER or GL\_TEXTURE\_MIN\_FILTER
- param is one of the modes from the previous page

### Setting Filter Modes

- Texture filter anisotropy is controlled by setting GL\_TEXTURE\_MAX\_ANISOTROPY\_EXT
  - Maximum amount of anisotropy is queried by GL\_MAX\_TEXTURE\_MAX\_ANISOTROPY\_EXT to glGetIntegerv
  - Requires that the extension
     GL\_EXT\_texture\_filter\_anisotropic be available

### Setting Mipmaps

Mipmap is selected with the level parameter to the glTexImage functions:

```
void glTexImage1D(GLenum target, GLint level,
GLint internalFormat, GLsizei width,
GLint border, GLenum format, GLenum type,
const GLvoid *pixels);
```

- Zero is the "base" level, 1 is  $\frac{1}{2}$  size, 2 is  $\frac{1}{4}$  size, etc.
- Textures that use mipmap filtering must be mipmap complete
  - All mipmaps down to  $1\times1$  that might be used must be specified

### Mipmap Generation

- OpenGL can automatically generate the full set of mipmaps each time the base level is modified
  - Set GL\_GENERATE\_MIPMAP to GL\_TRUE
  - This causes the mipmap stack to be regenerated if even one texel is modified in the base level!

### Mipmap Generation

- Later versions of GL add a different mechanism void GenerateMipmapEXT(GLenum target);
  - Generates mipmaps from base level to max level
  - Function only available if
     GL\_EXT\_framebuffer\_object is supported
    - Drop "EXT" from the name if OpenGL 3.0 or GL\_ARB\_framebuffer\_object is supported

### LoD Clamping

- Used mipmaps can be restricted to a subset of the possible range
  - GL\_TEXTURE\_BASE\_LEVEL specifies the base level.
     The default is zero.
  - GL\_TEXTURE\_MAX\_LEVEL specifies the highest level (smallest mipmap / lowest LoD) that will be used.
  - These settings also affect automatic mipmap generation

#### Next week...

- Texture mapping part 3
  - Environment mapping
  - Projective texturing
  - Texture atlases
  - Texture compression

### Legal Statement

This work represents the view of the authors and does not necessarily represent the view of Intel or the Art Institute of Portland.

OpenGL is a trademark of Silicon Graphics, Inc. in the United States, other countries, or both.

Khronos and OpenGL ES are trademarks of the Khronos Group.

Other company, product, and service names may be trademarks or service marks of others.